# BGP Best Current Practices

## ISP Workshops

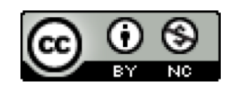

**These materials are licensed under the Creative Commons Attribution-NonCommercial 4.0 International license (http://creativecommons.org/licenses/by-nc/4.0/)**

<sup>1</sup> Last updated 25th May 2018

# Acknowledgements

- p This material originated from the Cisco ISP/IXP Workshop Programme developed by Philip Smith & Barry Greene
- p Use of these materials is encouraged as long as the source is fully acknowledged and this notice remains in place
- p Bug fixes and improvements are welcomed
	- n Please email *workshop (at) bgp4all.com*

Philip Smith

# Configuring BGP

Where do we start?

# Cisco IOS Good Practices

## p ISPs should start off with the following BGP commands as a basic template:

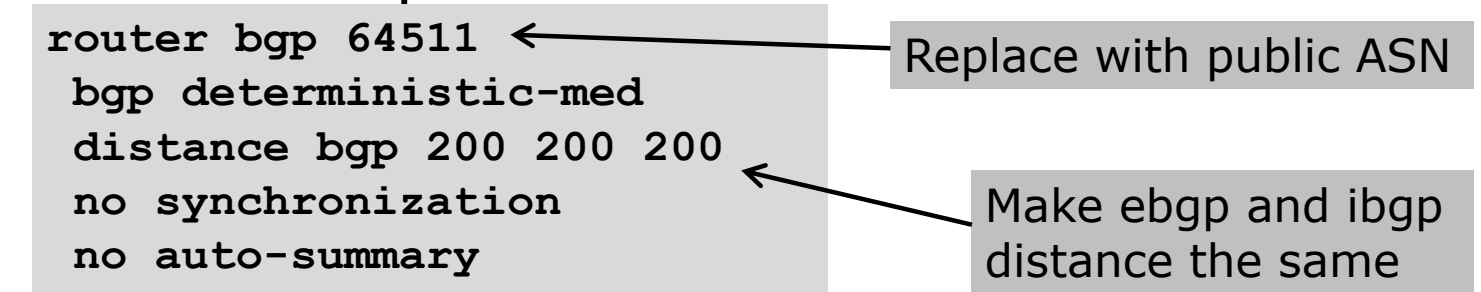

 $\Box$  If supporting more than just IPv4 unicast neighbours

**no bgp default ipv4-unicast**

■ Turns off IOS assumption that all neighbours will exchange IPv4 prefixes

## EBGP Configuration Best Practices

## p Industry standard is described in RFC8212

- https://tools.ietf.org/html/rfc8212
- External BGP (EBGP) Route Propagation Behaviour without Policies

## p NB: BGP in Cisco IOS is permissive by default

■ This is contrary to industry standard and RFC8212

p Configuring BGP peering without using filters means:

- n All best paths on the local router are passed to the neighbour
- n All routes announced by the neighbour are received by the local router
- Can have disastrous consequences (see RFC8212)

## EBGP Configuration Best Practices

p Best practice is to ensure that each eBGP neighbour has inbound and outbound filter applied:

```
router bgp 64511
address-family ipv4
 neighbor 100.64.0.1 remote-as 64510
 neighbor 100.64.0.1 prefix-list as64510-in in
 neighbor 100.64.0.1 prefix-list as64510-out out
 neighbor 100.64.0.1 activate
```
# What is BGP for??

What is an IGP not for?

# BGP versus OSPF/ISIS

p Internal Routing Protocols (IGPs)

- Examples are IS-IS and OSPF
- **n** Used for carrying **infrastructure** addresses
- NOT used for carrying Internet prefixes or customer prefixes
- **n** Design goal is to **minimise** number of prefixes in IGP to aid **scalability** and **rapid convergence**

# BGP versus OSPF/IS-IS

- p BGP is used
	- **n** Internally (iBGP)
	- **Externally (eBGP)**
- □ iBGP is used to carry:
	- **n** Some/all Internet prefixes across backbone
	- **n** Customer prefixes
- p eBGP is used to:
	- **Exchange prefixes with other ASes**
	- **n** Implement routing policy

# BGP versus OSPF/IS-IS

p DO NOT:

- **n** Distribute BGP prefixes into an IGP
- **n** Distribute IGP routes into BGP
- **n** Use an IGP to carry customer prefixes

## p **YOUR NETWORK WILL NOT SCALE**

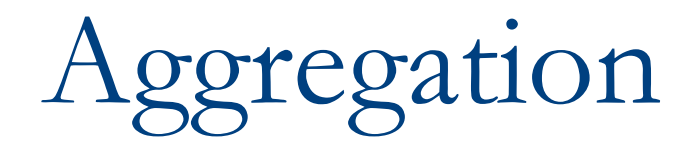

# opregation

- p Aggregation means announcing the address block received from the RIR to the other ASes connected to your network
- $\square$  Subprefixes of this aggregate may be:
	- **u** Used internally in the ISP network
	- Announced to other ASes to aid with multihoming
- p Too many operators are still thinking about class Cs, resulting in a proliferation of /24s in the Internet routing table
	- May 2018: 393000 /24s in IPv4 table of 702000 prefixes
- p The same is happening for /48s with IPv6
	- May 2018: 23000 /48s in IPv6 table of 49000 prefixes

# Configuring Aggregation – Cisco IOS

- $\Box$  ISP has 100.66.0.0/19 address block
- p To put into BGP as an aggregate:

```
router bgp 64511
address-family ipv4
 network 100.66.0.0 mask 255.255.224.0
ip route 100.66.0.0 255.255.224.0 null0
```
n The static route is a "pull up" route

- **n** More specific prefixes within this address block ensure connectivity to ISP's customers
- **n** "Longest match" lookup

# Aggregation

- p Address block should be announced to the Internet as an aggregate
- p Subprefixes of address block should NOT be announced to Internet unless for traffic engineering
	- See BGP Multihoming presentations
- p Aggregate should be generated internally
	- Not on the network borders!

## Announcing Aggregate – Cisco IOS

### p Configuration Example

```
router bgp 64511
address-family ipv4
 network 100.66.0.0 mask 255.255.224.0
 neighbor 100.67.10.1 remote-as 101
 neighbor 100.67.10.1 prefix-list out-filter out
 neighbor 100.67.10.1 prefix-list default in
 neighbor 100.67.10.1 activate
!
ip route 100.66.0.0 255.255.224.0 null0
!
ip prefix-list out-filter permit 100.66.0.0/19
ip prefix-list out-filter deny 0.0.0.0/0 le 32
!
ip prefix-list default permit 0.0.0.0/0
```
## Announcing an Aggregate

- p ISPs who don't and won't aggregate are held in poor regard by community
- p Registries publish their minimum allocation size
	- **n** For IPv4:
		- $p / 24$
	- **n** For IPv6:

<sup>p</sup> /48 for assignment, /32 for allocation

p Until 2010, there was no real reason to see anything longer than a /22 IPv4 prefix in the Internet. But now?

**n** IPv4 run-out is having an impact

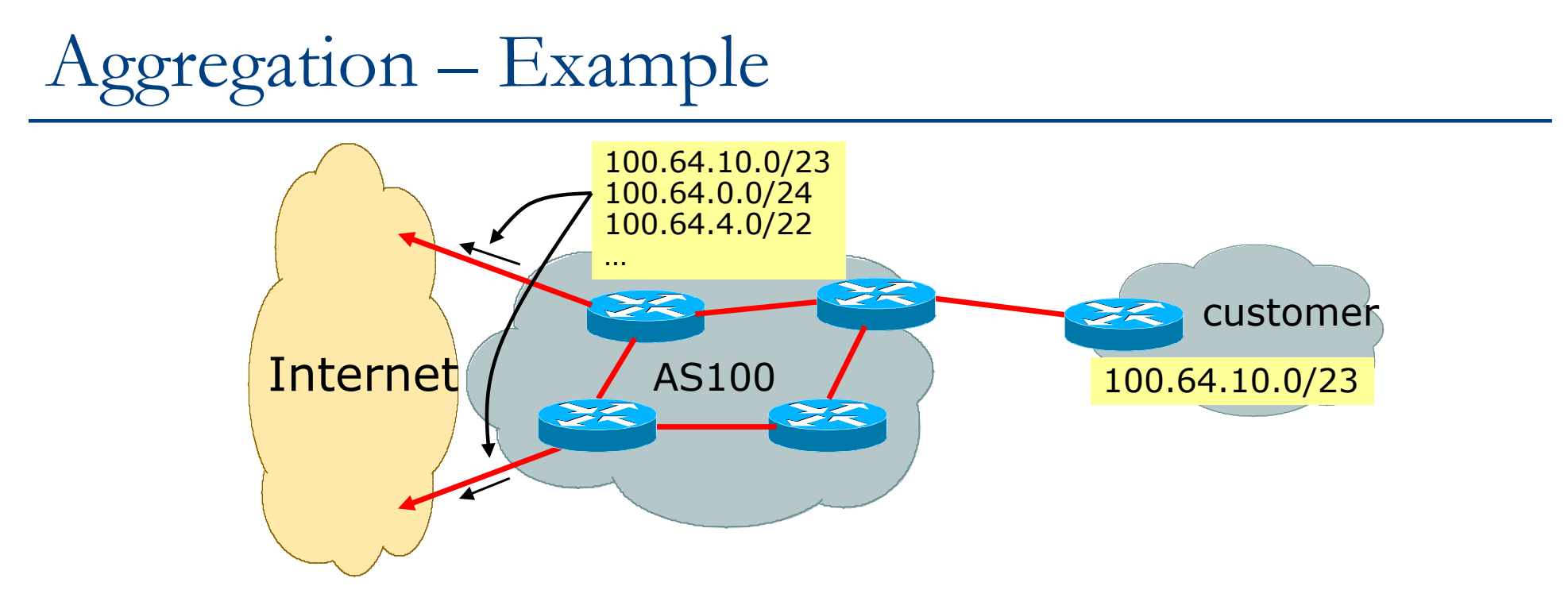

- **D** Customer has /23 network assigned from AS100's /19 address block
- p AS100 announces customers individual networks to the Internet

# Aggregation – Bad Example

### p Customer link goes down

- **n** Their /23 network becomes unreachable
- /23 is withdrawn from AS100's iBGP
- □ Their ISP doesn't aggregate its /19 network block
	- $\blacksquare$  /23 network withdrawal announced to peers
	- $\blacksquare$  Starts rippling through the Internet
	- **n** Added load on all Internet backbone routers as network is removed from routing table

### p Customer link returns

- $\blacksquare$  Their /23 network is now visible to their ISP
- $\blacksquare$  Their /23 network is re-advertised to peers
- **n** Starts rippling through Internet
- Load on Internet backbone routers as network is reinserted into routing table
- $\blacksquare$  Some ISP's suppress the flaps
- Internet may take 10-20 min or longer to be visible
- **No. 25 Is Select Merger Service???** Monete is the Quality of Service???

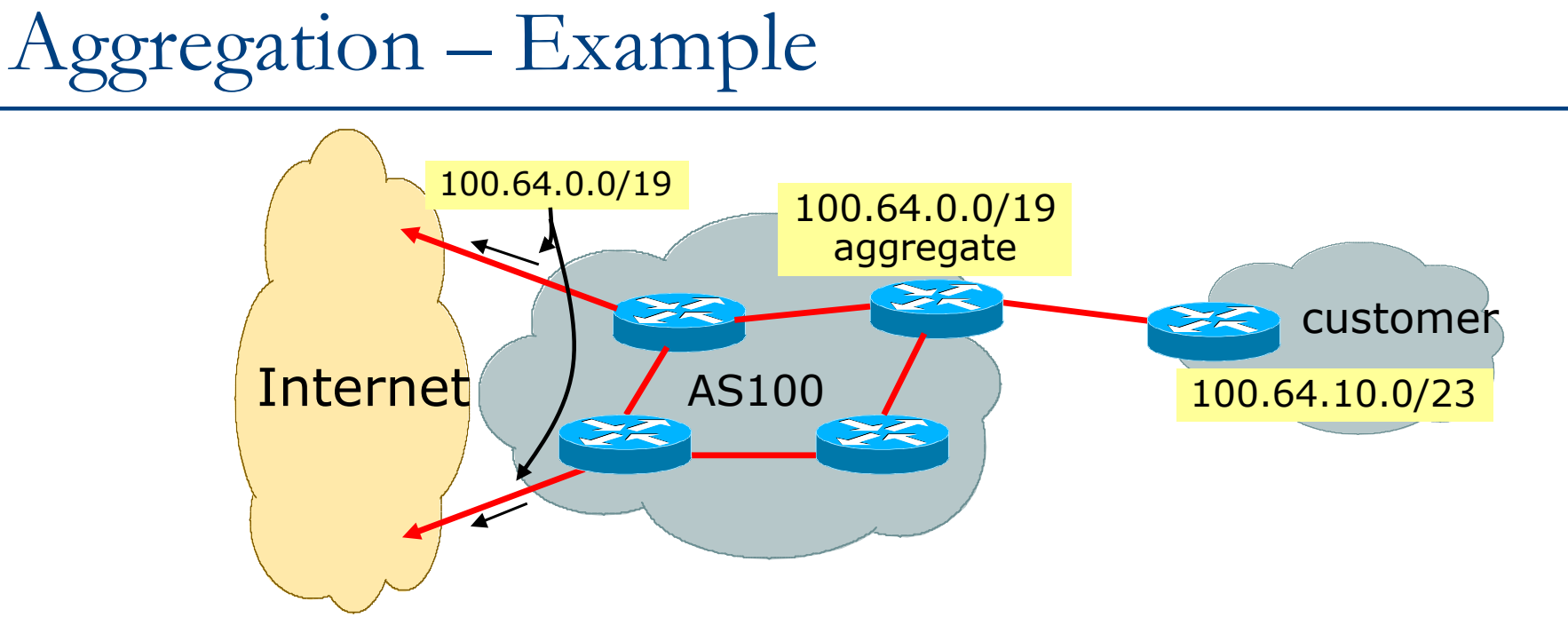

- **D** Customer has /23 network assigned from AS100's /19 address block
- p AS100 announced /19 aggregate to the Internet

# Aggregation – Good Example

## p Customer link goes down

- $\blacksquare$  Their /23 network becomes unreachable
- $\blacksquare$  /23 is withdrawn from AS100's iBGP
- $\Box$  /19 aggregate is still being announced
	- No BGP hold down problems
	- No BGP propagation delays
	- No damping by other ISPs -
- **D** Customer link returns
	- Their /23 network is visible again
		- $\blacksquare$  The /23 is re-injected into AS100's iBGP
	- The whole Internet becomes visible immediately
	- p Customer has Quality of Service perception

# Aggregation – Summary

### p Good example is what everyone should do!

- Adds to Internet stability
- **Reduces size of routing table**
- **Reduces routing churn**
- **n** Improves Internet QoS for **everyone**
- p Bad example is what too many still do!
	- **No. 23 No. 23 No. 24 No. 24 No. 24 No. 25 No. 25 No. 25 No. 25 No. 25 No. 25 No. 25 No. 25 No. 25 No. 25 No. 25 No. 25 No. 25 No. 25 No. 25 No. 25 No. 25 No. 25 No. 25 No. 25 No. 25 No. 25 No. 25 No. 25 No. 25 No. 25 No.**
	- Laziness?

# Separation of iBGP and eBGP

- p Many ISPs do not understand the importance of separating iBGP and eBGP
	- iBGP is where all customer prefixes are carried
	- **EXAGP** is used for announcing aggregate to Internet and for Traffic Engineering
- p Do NOT do traffic engineering with customer originated iBGP prefixes
	- **Example** Leads to instability similar to that mentioned in the earlier bad example
	- Even though aggregate is announced, a flapping subprefix will lead to instability for the customer concerned

p Generate traffic engineering prefixes on the Border Router

# The Internet Today (May 2018)

## □ Current IPv4 Internet Routing Table Statistics

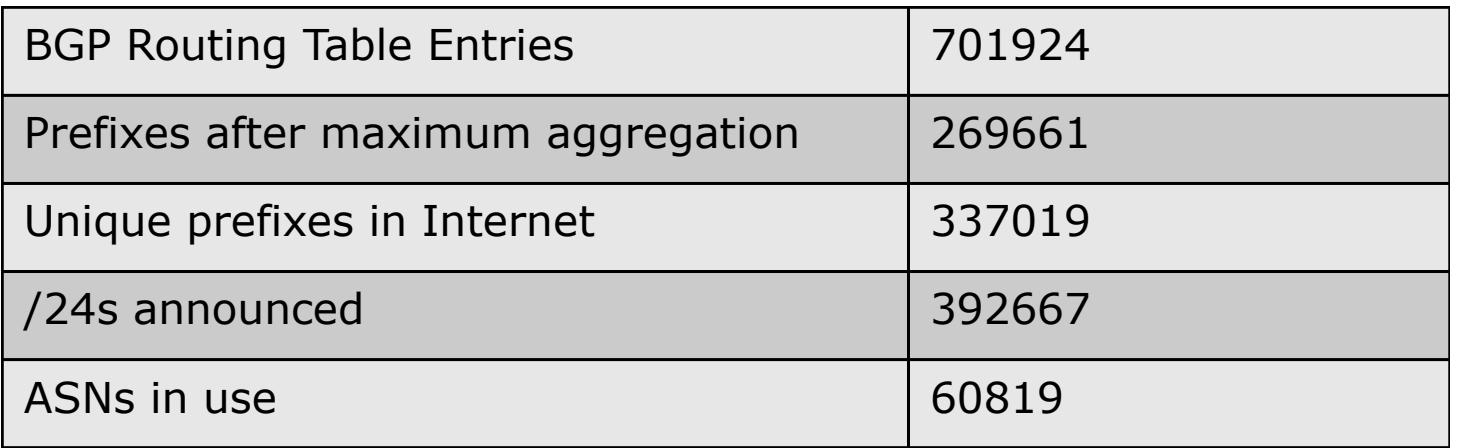

- n (maximum aggregation is calculated by Origin AS)
- $\blacksquare$  (unique prefixes > max aggregation means that operators are announcing aggregates from their blocks without a covering aggregate)

## Efforts to improve aggregation

## p The CIDR Report

- **n** Initiated and operated for many years by Tony Bates
- **Now combined with Geoff Huston's routing analysis** 
	- <sup>p</sup> www.cidr-report.org
	- <sup>p</sup> (covers both IPv4 and IPv6 BGP tables)
- **Results e-mailed on a weekly basis to most operations lists around the** world
- Lists the top 30 service providers who could do better at aggregating
- □ RIPE Routing WG aggregation recommendations
	- IPv4: RIPE-399 www.ripe.net/ripe/docs/ripe-399.html
	- IPv6: RIPE-532 www.ripe.net/ripe/docs/ripe-532.html

# Efforts to Improve Aggregation The CIDR Report

- p Also computes the size of the routing table assuming ISPs performed optimal aggregation
- p Website allows searches and computations of aggregation to be made on a per AS basis
	- **n** Flexible and powerful tool to aid ISPs
	- Intended to show how greater efficiency in terms of BGP table size can be obtained without loss of routing and policy information
	- **n** Shows what forms of origin AS aggregation could be performed and the potential benefit of such actions to the total table size
	- $\blacksquare$  Very effectively challenges the traffic engineering excuse

A list of advertisements of address blocks and Autonomous System numbers where there is no matching allocation data.

### **Status Summary**

### **Table History**

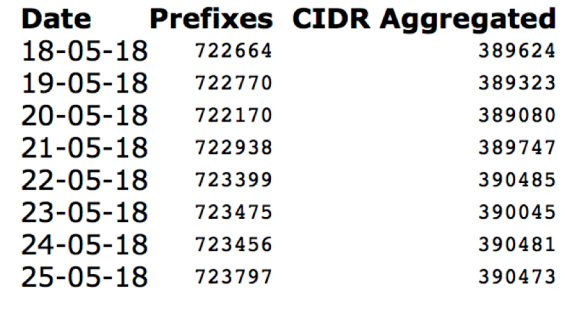

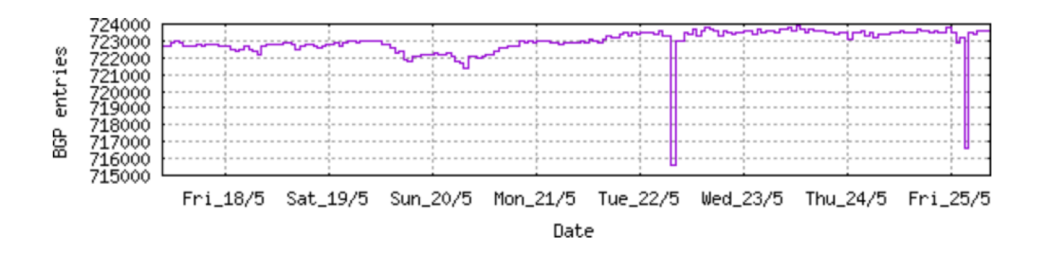

Plot: BGP Table Size

### **AS Summary**

- 61089 Number of ASes in routing system
- 22713 Number of ASes announcing only one prefix
- 5420 Largest number of prefixes announced by an AS AS4538: ERX-CERNET-BKB China Education and Research Network Center, CN
- 119056384 Largest address span announced by an AS (/32s) AS4134: CHINANET-BACKBONE No.31, Jin-rong Street, CN

Plot: AS count

Plot: Average announcements per origin AS

Report: ASes ordered by originating address span

Report: ASes ordered by transit address span

Report: Autonomous System number-to-name mapping (from Registry WHOIS data)

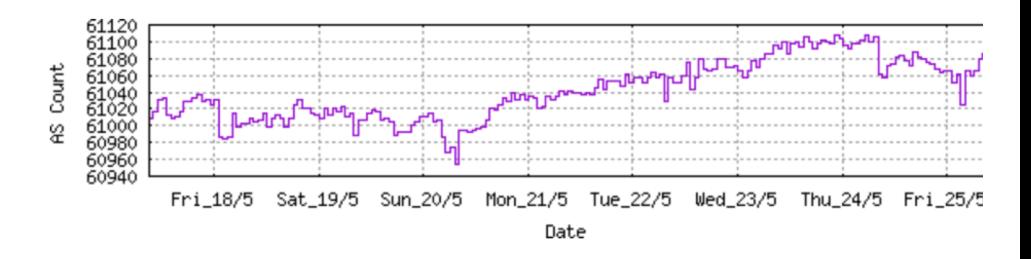

### **Announced Prefixes**

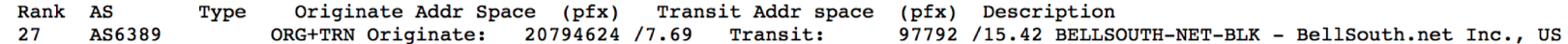

### **Aggregation Suggestions**

### Filter: **Aggregates**, **Specifics**

This report does not take into account conditions local to each origin AS in terms of policy or traffic engineering requirements, so this is an approximate guideline as to aggregation possibilities.

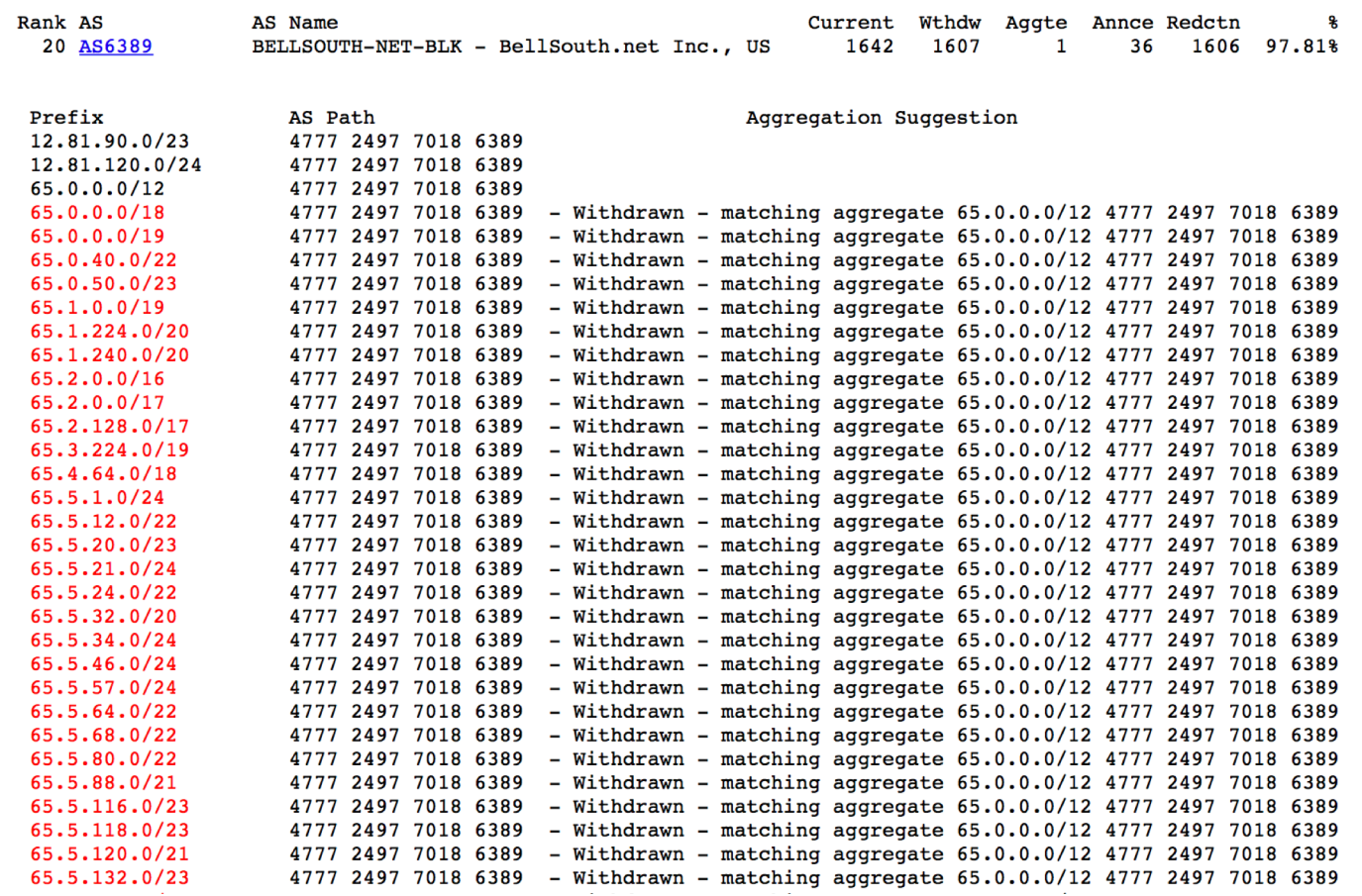

### **Announced Prefixes**

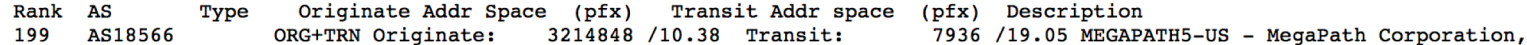

### **Aggregation Suggestions**

### Filter: Aggregates, Specifics

This report does not take into account conditions local to each origin AS in terms of policy or traffic engineering requirements, so this is an approximate guideline as to aggregation possibilities.

US

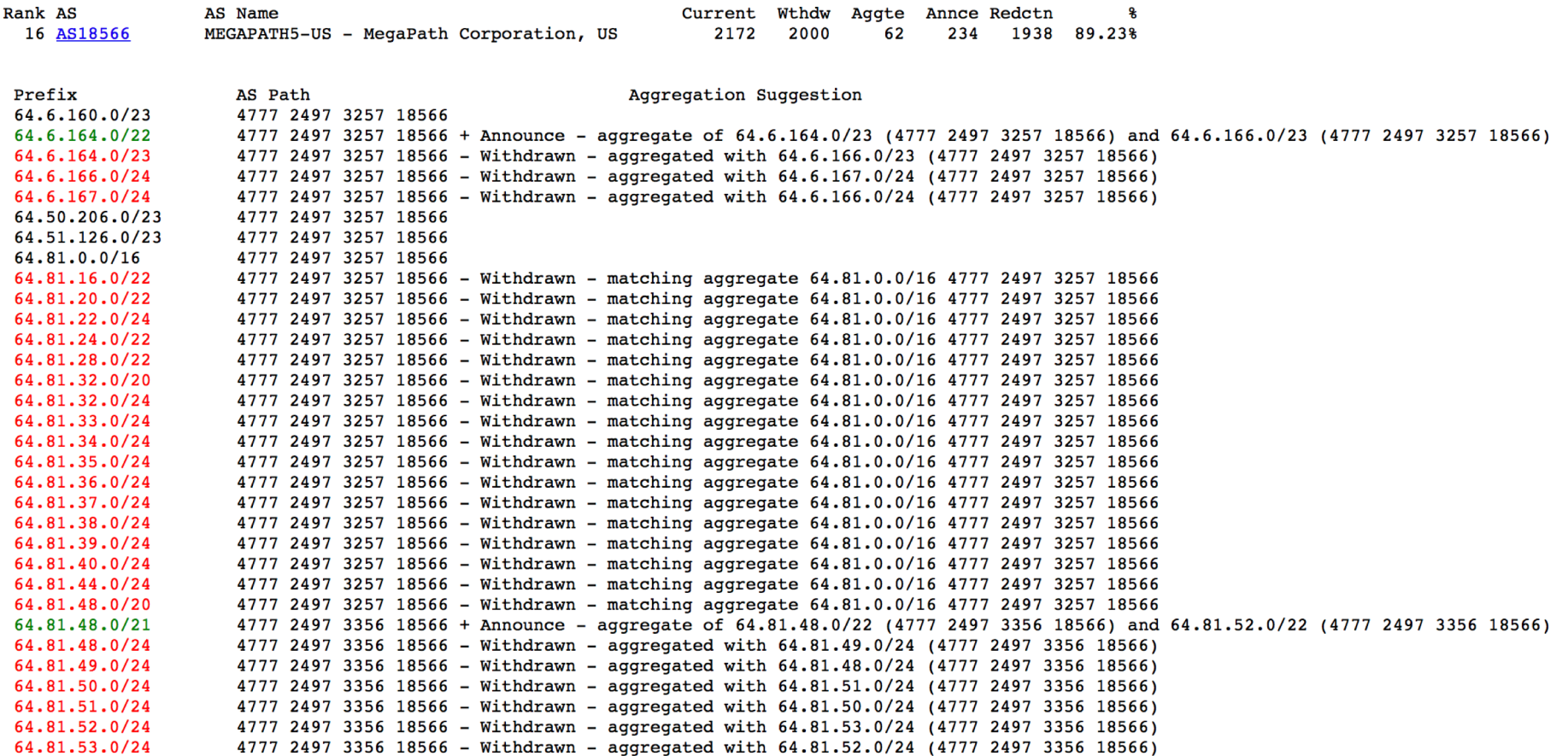

### **Announced Prefixes**

Rank AS 208 AS7545

### **Aggregation Suggestions**

#### Filter: Aggregates, Specifics

This report does not take into account conditions local to each origin AS in terms of policy or traffic engineering requirements, so this is an approximate guideline as to aggregation possibilities.

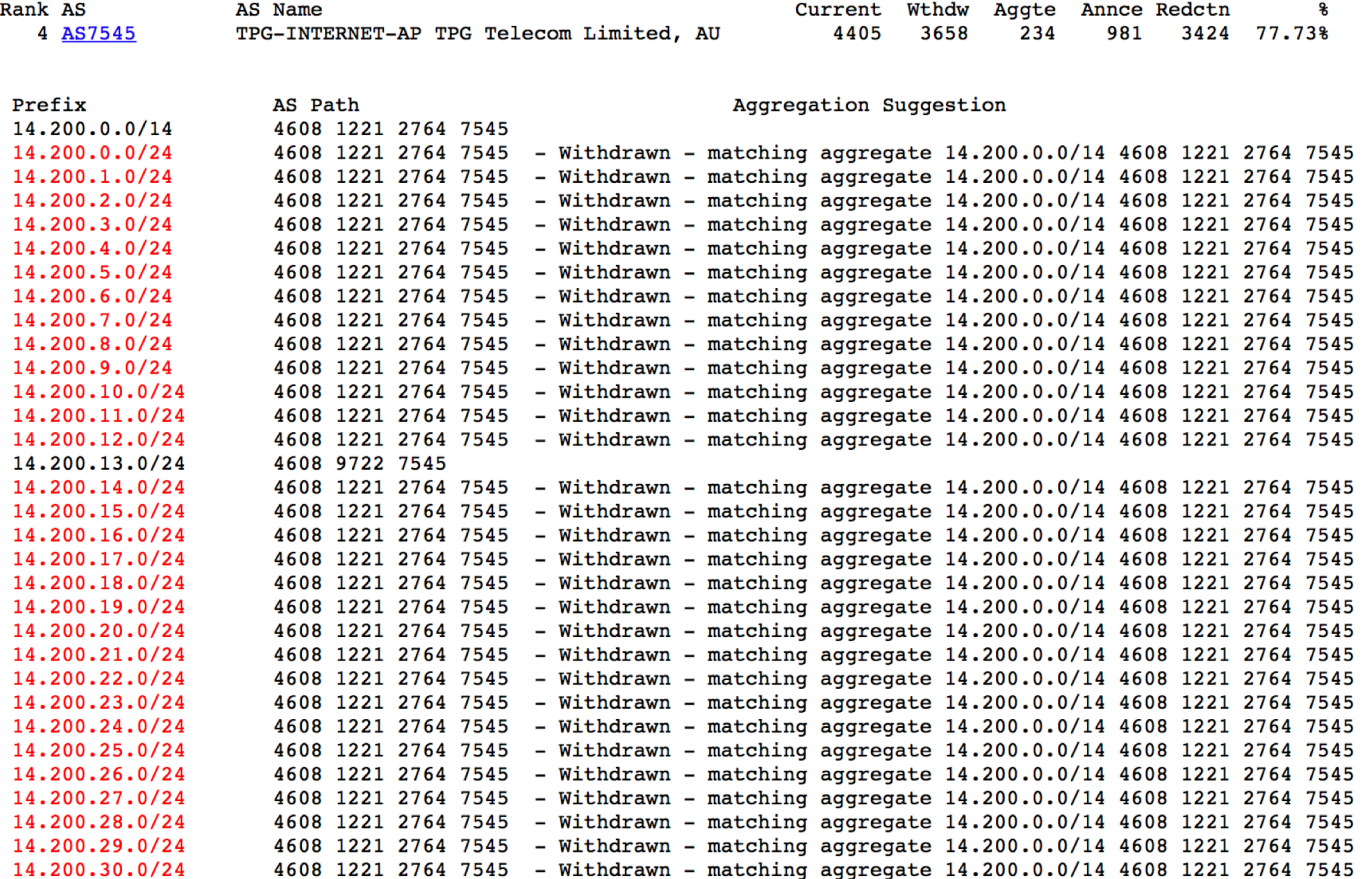

# Importance of Aggregation

- $\square$  Size of routing table
	- $\blacksquare$  Router Memory is not so much of a problem as it was in the 1990s
	- **n** Routers routinely carry over 2 million prefixes
- p Convergence of the Routing System
	- $\blacksquare$  This is a problem
	- Bigger table takes longer for CPU to process
	- BGP updates take longer to deal with
	- **BGP Instability Report tracks routing system update activity**
	- bgpupdates.potaroo.net/instability/bgpupd.html

### The BGP Instability Report

The BGP Instability Report is updated daily. This report<br>was generated on 25 May 2018 06:21 (UTC+1000)

#### 50 Most active ASes for the past 7 days

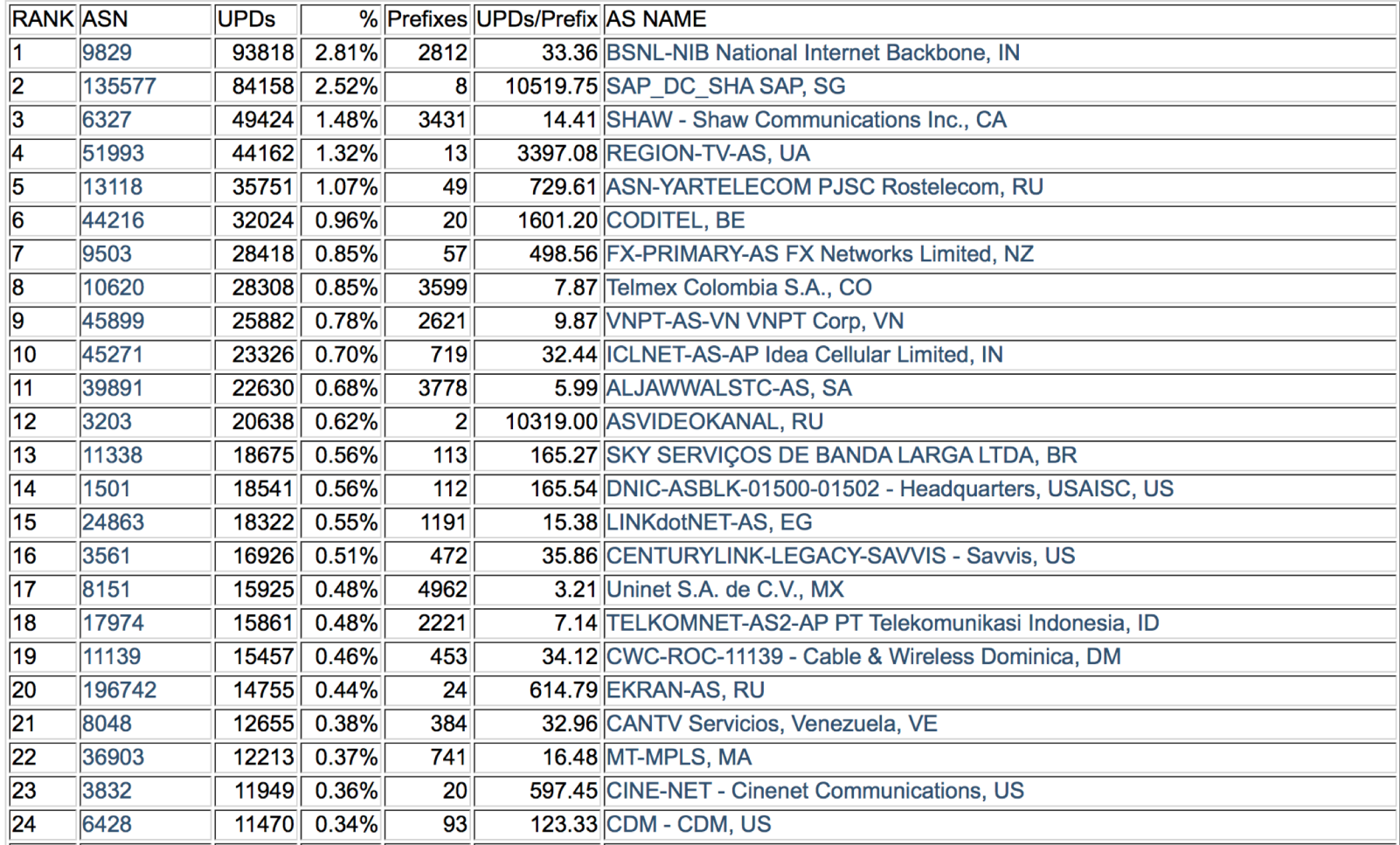

#### 50 Most active Prefixes for the past 7 days

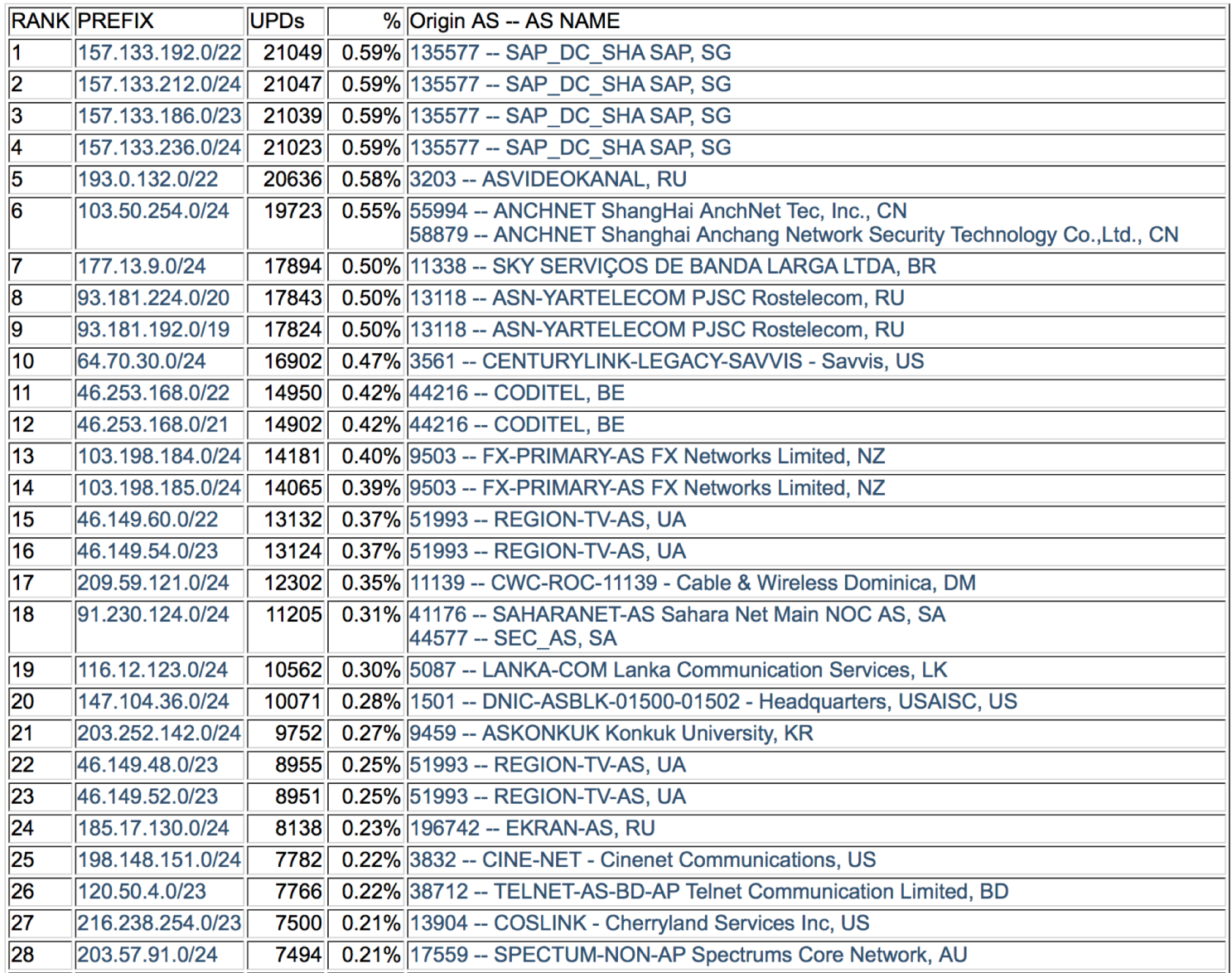

# Receiving Prefixes

# Receiving Prefixes

- □ There are three scenarios for receiving prefixes from other ASNs
	- **n** Customer talking BGP
	- **Peer talking BGP**
	- **n** Upstream/Transit talking BGP
- p Each has different filtering requirements and need to be considered separately

# Receiving Prefixes: From Customers

- p ISPs should only accept prefixes which have been assigned or allocated to their downstream customer
- p If ISP has assigned address space to its customer, then the customer IS entitled to announce it back to his ISP
- $\Box$  If the ISP has NOT assigned address space to its customer, then:
	- Check in the five RIR databases to see if this address space really has been assigned to the customer
	- The tool: whois  $-h$  jwhois.apnic.net  $x.x.x.0/24$

<sup>p</sup> (jwhois is "joint whois" and queries all RIR databases)

# Receiving Prefixes: From Customers

p Example use of whois to check if customer is entitled to announce address space:

**\$ whois -h jwhois.apnic.net 202.12.29.0**

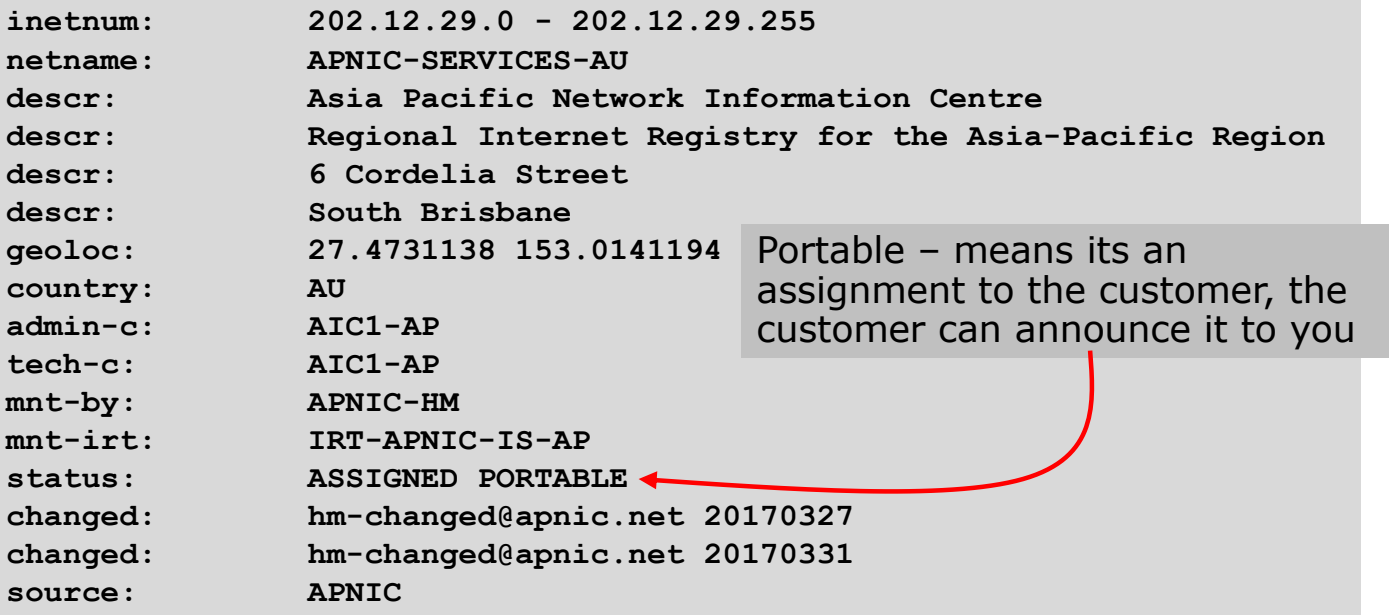
### Receiving Prefixes: From Customers

p Example use of whois to check if customer is entitled to announce address space:

**\$ whois -h jwhois.apnic.net 193.128.0.0/16 inetnum: 193.128.0.0 - 193.133.255.255 netname: UK-PIPEX-193-128-133 country: GB org: ORG-UA24-RIPE admin-c: WERT1-RIPE tech-c: UPHM1-RIPE status: ALLOCATED UNSPECIFIED remarks: Please send abuse notification to abuse@uk.uu.net** mnt-by: RIPE-NCC-HM-MNT **mnt-by: AS1849-MNT mnt-routes: AS1849-MNT mnt-routes: WCOM-EMEA-RICE-MNT mnt-irt: IRT-MCI-GB created: 2002-06-25T15:05:40Z last-modified: 2016-10-31T12:20:01Z source: RIPE** ALLOCATED – means that this is Provider Aggregatable address space and can only be announced by the ISP holding the allocation (in this case Verizon UK)

## Receiving Prefixes from customer: Cisco IOS

□ For Example:

- Downstream has  $100.69.0.0/20$  block
- **n** Should only announce this to upstreams
- **DED** Upstreams should only accept this from them
- p Configuration on upstream

```
router bgp 100
address-family ipv4
 neighbor 100.67.10.1 remote-as 101
 neighbor 100.67.10.1 prefix-list customer in
 neighbor 100.67.10.1 prefix-list default out
 neighbor 100.67.10.1 activate
!
ip prefix-list customer permit 100.69.0.0/20
!
ip prefix-list default permit 0.0.0.0/0
```
## Receiving Prefixes: From Peers

- $\Box$  A peer is an ISP with whom you agree to exchange prefixes you originate into the Internet routing table
	- **Prefixes you accept from a peer are only those they have** indicated they will announce
	- **Prefixes you announce to your peer are only those you have** indicated you will announce

## Receiving Prefixes: From Peers

□ Agreeing what each will announce to the other:

**Exchange of e-mail documentation as part of the peering** agreement, and then ongoing updates

#### OR

■ Use of the Internet Routing Registry and configuration tools such as the IRRToolSet

**https://github.com/irrtoolset/irrtoolset**

## Receiving Prefixes from peer: Cisco IOS

- p For Example:
	- Peer has  $220.50.0.0/16$ , 61.237.64.0/18 and 81.250.128.0/17 address blocks
- p Configuration on local router

```
router bgp 100
address-family ipv4
 neighbor 100.67.10.1 remote-as 101
 neighbor 100.67.10.1 prefix-list my-peer in
 neighbor 100.67.10.1 prefix-list my-prefix out
 neighbor 100.67.10.1 activate
!
ip prefix-list my-peer permit 220.50.0.0/16
ip prefix-list my-peer permit 61.237.64.0/18
ip prefix-list my-peer permit 81.250.128.0/17
ip prefix-list my-peer deny 0.0.0.0/0 le 32
!
ip prefix-list my-prefix permit 100.67.16.0/20
```
- p Upstream/Transit Provider is an ISP who you pay to give you transit to the WHOLE Internet
- $\Box$  Receiving prefixes from them is not desirable unless really necessary
	- **n** Traffic Engineering see BGP Multihoming presentations
- p Ask upstream/transit provider to either:
	- originate a default-route

#### OR

■ announce one prefix you can use as default

#### p Downstream Router Configuration

```
router bgp 100
address-family ipv4
 network 100.66.0.0 mask 255.255.224.0 
 neighbor 100.65.7.1 remote-as 101
 neighbor 100.65.7.1 prefix-list infilter in
 neighbor 100.65.7.1 prefix-list outfilter out
 neighbor 100.65.7.1 activate
!
ip prefix-list infilter permit 0.0.0.0/0
!
ip prefix-list outfilter permit 100.66.0.0/19
```
#### p Upstream Router Configuration

```
router bgp 101
address-family ipv4
 neighbor 100.65.7.2 remote-as 100
 neighbor 100.65.7.2 default-originate
 neighbor 100.65.7.2 prefix-list cust-in in
 neighbor 100.65.7.2 prefix-list cust-out out
 neighbor 100.65.7.2 activate
!
ip prefix-list cust-in permit 100.66.0.0/19
!
ip prefix-list cust-out permit 0.0.0.0/0
```
- $\Box$  If necessary to receive prefixes from any provider, care is required.
	- Don't accept default (unless you need it)
	- Don't accept your own prefixes
- p Special use prefixes for IPv4 and IPv6:
	- http://www.rfc-editor.org/rfc/rfc6890.txt
- $\square$  For IPv4:
	- Don't accept prefixes longer than /24 (?)
		- <sup>p</sup> /24 was the historical class C

 $\Box$  For IPv6:

Don't accept prefixes longer than  $/48$  (?)  $p$  /48 is the design minimum delegated to a site  $^{45}$ 

- n Check Team Cymru's list of "bogons"
	- www.team-cymru.org/Services/Bogons/http.html
- p For IPv4 also consult:
	- www.rfc-editor.org/rfc/rfc6441.txt (BCP171)
- **p** For IPv6 also consult:
	- $\blacksquare$  www.space.net/ $\sim$ gert/RIPE/ipv6-filters.html
- p Bogon Route Server:
	- www.team-cymru.org/Services/Bogons/routeserver.html
	- Supplies a BGP feed (IPv4 and/or IPv6) of address blocks which should not appear in the BGP table

### Receiving IPv4 Prefixes

```
router bgp 100
network 101.10.0.0 mask 255.255.224.0 
neighbor 100.65.7.1 remote-as 101
neighbor 100.65.7.1 prefix-list in-filter in
!
ip prefix-list in-filter deny 0.0.0.0/0 ! Default
ip prefix-list in-filter deny 0.0.0.0/8 le 32 ! RFC1122 local host
ip prefix-list in-filter deny 10.0.0.0/8 le 32 ! RFC1918
ip prefix-list in-filter deny 100.64.0.0/10 le 32 ! RFC6598 shared address
ip prefix-list in-filter deny 101.10.0.0/19 le 32 ! Local prefix
ip prefix-list in-filter deny 127.0.0.0/8 le 32 ! Loopback
ip prefix-list in-filter deny 169.254.0.0/16 le 32 ! Auto-config
ip prefix-list in-filter deny 172.16.0.0/12 le 32 ! RFC1918
ip prefix-list in-filter deny 192.0.0.0/24 le 32 ! RFC6598 IETF protocol
ip prefix-list in-filter deny 192.0.2.0/24 le 32 ! TEST1
ip prefix-list in-filter deny 192.168.0.0/16 le 32 ! RFC1918
ip prefix-list in-filter deny 198.18.0.0/15 le 32 ! Benchmarking
ip prefix-list in-filter deny 198.51.100.0/24 le 32 ! TEST2
ip prefix-list in-filter deny 203.0.113.0/24 le 32 ! TEST3
ip prefix-list in-filter deny 224.0.0.0/3 le 32 ! Multicast & Experimental
ip prefix-list in-filter deny 0.0.0.0/0 ge 25 ! Prefixes >/24
ip prefix-list in-filter permit 0.0.0.0/0 le 32
```
47

### Receiving IPv6 Prefixes

```
router bgp 100
network 2020:3030::/32
neighbor 2020:3030::1 remote-as 101
neighbor 2020:3030::1 prefix-list v6in-filter in
!
ipv6 prefix-list v6in-filter permit 64:ff9b::/96 ! RFC6052 v4v6trans
ipv6 prefix-list v6in-filter deny 2001::/23 le 128 ! RFC2928 IETF prot
ipv6 prefix-list v6in-filter deny 2001:2::/48 le 128 ! Benchmarking
ipv6 prefix-list v6in-filter deny 2001:10::/28 le 128 ! ORCHID
ipv6 prefix-list v6in-filter deny 2001:db8::/32 le 128 ! Documentation
ipv6 prefix-list v6in-filter deny 2002::/16 le 128 ! Deny all 6to4
ipv6 prefix-list v6in-filter deny 2020:3030::/32 le 128 ! Local Prefix
ipv6 prefix-list v6in-filter deny 3ffe::/16 le 128 ! Formerly 6bone
ipv6 prefix-list v6in-filter permit 2000::/3 le 48 ! Global Unicast
ipv6 prefix-list v6in-filter deny ::/0 le 128
```
**Note**: These filters block Teredo (serious security risk) and 6to4 (deprecated by RFC7526)

### Receiving Prefixes

- p Paying attention to prefixes received from customers, peers and transit providers assists with:
	- **n** The integrity of the local network
	- **n** The integrity of the Internet
- □ Responsibility of all ISPs to be good Internet citizens

# Prefixes into iBGP

### Injecting prefixes into iBGP

- p Use iBGP to carry customer prefixes
	- Don't use IGP
- p Point static route to customer interface
- p Use BGP network statement
- □ As long as static route exists (interface active), prefix will be in BGP

### Router Configuration: network statement

#### p Example:

```
interface loopback 0
ip address 100.64.3.1 255.255.255.255
!
interface Serial 5/0
ip unnumbered loopback 0
ip verify unicast reverse-path
!
ip route 100.71.10.0 255.255.252.0 Serial 5/0
!
router bgp 100
 address-family ipv4
 network 100.71.10.0 mask 255.255.252.0
!
```
### Injecting prefixes into iBGP

- □ Interface flap will result in prefix withdraw and reannounce
	- <sup>n</sup> use "**ip route . . . permanent**"
- p Many ISPs redistribute static routes into BGP rather than using the network statement
	- Only do this if you understand why

### Router Configuration: redistribute static

#### p Example:

```
ip route 100.71.10.0 255.255.252.0 Serial 5/0
!
router bgp 100
 address-family ipv4
  redistribute static route-map static-to-bgp
<snip>
!
route-map static-to-bgp permit 10
match ip address prefix-list ISP-block
set origin igp
 set community 100:1000
<snip>
!
ip prefix-list ISP-block permit 100.71.10.0/22 le 30
```
### Injecting prefixes into iBGP

- p Route-map ISP-block can be used for many things:
	- $\blacksquare$  Setting communities and other attributes
	- Setting origin code to IGP, etc
- $\Box$  Be careful with prefix-lists and route-maps
	- **Absence of either/both means all statically routed prefixes go** into iBGP

### Summary

- **D** Best Practices Covered:
	- When to use BGP
	- When to use ISIS/OSPF
	- **n** Aggregation
	- **Receiving Prefixes**
	- **n** Prefixes into BGP

# Route Origin Authorisation

Steps to securing the Routing System

### What is RPKI?

- p Resource Public Key Infrastructure (RPKI)
- p A robust security framework for verifying the association between resource holder and their Internet resources
- p Created to address the issues in RFC 4593 "Generic Threats to Routing Protocols"
- $\Box$  Helps to secure Internet routing by validating routes
	- **Proof that prefix announcements are coming from the legitimate** holder of the resource

### Benefits of RPKI - Routing

#### p Prevents route hijacking

- A prefix originated by an AS without authorisation
- **Reason: malicious intent**

#### p Prevents mis-origination

- A prefix that is mistakenly originated by an AS which does not own it
- **n** Also route leakage
- **Reason: configuration mistake / fat finger**

### BGP Security (BGPsec)

- p Extension to BGP that provides improved security for BGP routing
- □ Being worked on by the SIDR Working Group at IETF
- p Implemented via a new optional non-transitive BGP attribute that contains a digital signature
- p Two components:
	- **BGP Prefix Origin Validation (using RPKI)**
	- **BGP Path Validation**

### Route Origin Authorisation (ROA)

- p A digital object that contains a list of address prefixes and one AS number
- p It is an authority created by a prefix holder to authorise an AS Number to originate one or more specific route advertisements
- p Publish a ROA using your RIR member portal

### Router Origin Validation

- p Router must support RPKI
- p Checks an RP cache / validator
- p Validation returns 3 states:
	- $\blacksquare$  Valid = when authorization is found for prefix X
	- **n** Invalid = when authorization is found for prefix X but not from ASN Y
	- $\blacksquare$  Unknown = when no authorization data is found

p Vendor support:

- Cisco IOS available in release  $15.2$
- Cisco IOS/XR available in release  $4.3.2$
- **Juniper available in release 12.2**
- Nokia available in release  $R12.0R4$
- $\blacksquare$  Huawei newly available release TBA

### Configure Router to Use Cache

- p Point router to the local RPKI cache
	- **n** Server listens on port 43779
	- Cisco IOS example:

**router bgp 64512 bgp rpki server tcp 10.0.0.3 port 43779 refresh 60**

BGP Table (IPv4)

**RPKI validation codes: V valid, I invalid, N Not found**

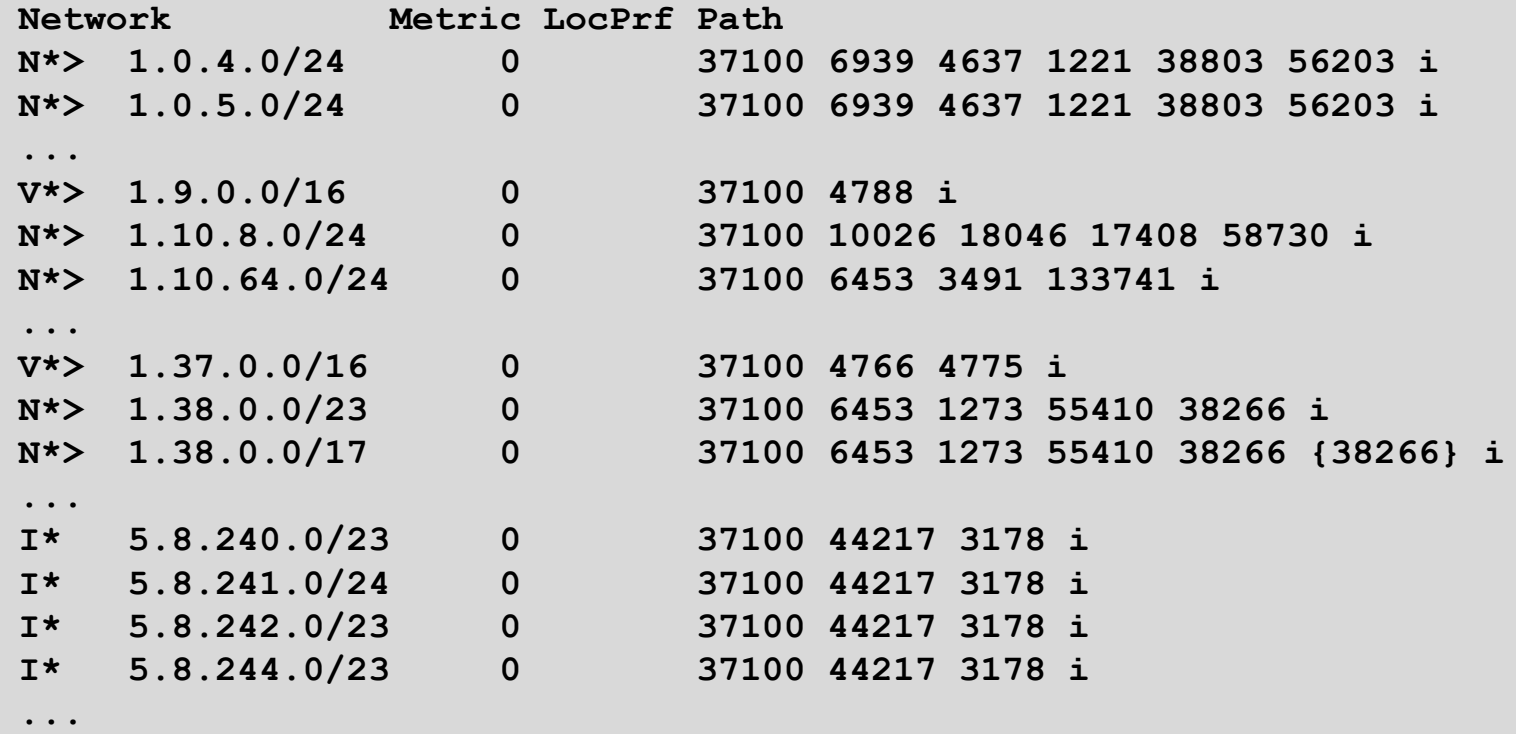

Courtesy of SEACOM: http://as37100.net

64

BGP Table (IPv6)

**RPKI validation codes: V valid, I invalid, N Not found**

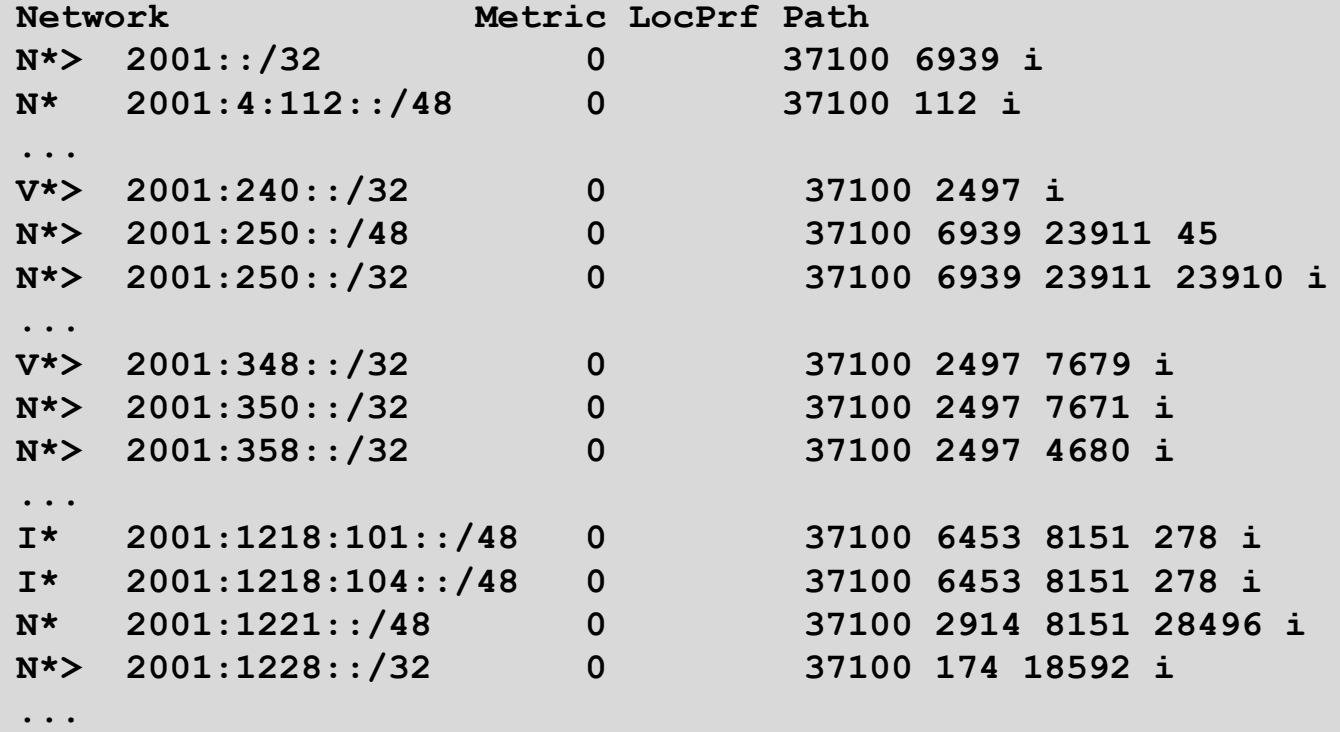

Courtesy of SEACOM: http://as37100.net

65

### RPKI BGP State: Valid

```
BGP routing table entry for 2001:240::/32, version 109576927
Paths: (2 available, best #2, table default)
  Not advertised to any peer
  Refresh Epoch 1
  37100 2497
    2C0F:FEB0:11:2::1 (FE80::2A8A:1C00:1560:5BC0) from
                                 2C0F:FEB0:11:2::1 (105.16.0.131)
      Origin IGP, metric 0, localpref 100, valid, external, best
      Community: 37100:2 37100:22000 37100:22004 37100:22060
      path 0828B828 RPKI State valid
      rx pathid: 0, tx pathid: 0x0
```
### RPKI BGP State: Invalid

```
BGP routing table entry for 2001:1218:101::/48, version 149538323
Paths: (2 available, no best path)
  Not advertised to any peer
  Refresh Epoch 1
  37100 6453 8151 278
    2C0F:FEB0:B:3::1 (FE80::86B5:9C00:15F5:7C00) from
                                  2C0F:FEB0:B:3::1 (105.16.0.162)
      Origin IGP, metric 0, localpref 100, valid, external
      Community: 37100:1 37100:12
      path 0DA7D4FC RPKI State invalid
      rx pathid: 0, tx pathid: 0
```
### RPKI BGP State: Not Found

```
BGP routing table entry for 2001:200::/32, version 124240929
Paths: (2 available, best #2, table default)
  Not advertised to any peer
  Refresh Epoch 1
  37100 2914 2500
    2C0F:FEB0:11:2::1 (FE80::2A8A:1C00:1560:5BC0) from
                                2C0F:FEB0:11:2::1 (105.16.0.131)
      Origin IGP, metric 0, localpref 100, valid, external, best
      Community: 37100:1 37100:13
      path 19D90E68 RPKI State not found
      rx pathid: 0, tx pathid: 0x0
```
Courtesy of SEACOM: http://as37100.net

## Using RPKI

- p Network operators can make decisions based on RPKI state:
	- **n** Invalid discard the prefix
	- $\blacksquare$  Not found let it through (maybe low local preference)
	- $\blacksquare$  Valid let it through (high local preference)
- p Some operators even considering making "not found" a discard event
	- But then Internet IPv4 BGP table would shrink to about 20k prefixes and the IPv6 BGP table would shrink to about 3k prefixes!

### RPKI Summary

- p All AS operators must consider deploying
- $\Box$  An important step to securing the routing system
	- **n** Origin validation
- □ Doesn't secure the path, but that's the next hurdle to cross
- p With origin validation, the opportunities for malicious or accidental mis-origination disappear

# Configuration Tips

Of passwords, tricks and templates

## iBGP and IGPs Reminder!

- □ Make sure loopback is configured on router
	- iBGP between loopbacks, NOT real interfaces
- p Make sure IGP carries loopback IPv4 /32 and IPv6 /128 address
- p Consider the DMZ nets:
	- n Use unnumbered interfaces?
	- **DED Use next-hop-self on iBGP neighbours**
	- Or carry the DMZ IPv4 /30s and IPv6 /127s in the iBGP
	- Basically keep the DMZ nets out of the IGP!
### iBGP: Next-hop-self

- p BGP speaker announces external network to iBGP peers using router's local address (loopback) as next-hop
- p Used by many ISPs on edge routers
	- **n** Preferable to carrying DMZ point-to-point link addresses in the IGP
	- Reduces size of IGP to just core infrastructure
	- **n** Alternative to using unnumbered interfaces
	- $\blacksquare$  Helps scale network
	- **n** Many ISPs consider this "best practice"

# Limiting AS Path Length

- p Some BGP implementations have problems with long AS\_PATHS
	- **n** Memory corruption
	- **n** Memory fragmentation
- p Even using AS\_PATH prepends, it is not normal to see more than 20 ASes in a typical AS PATH in the Internet today
	- The Internet is around 5 ASes deep on average
	- **Largest AS PATH is usually 16-20 ASNs**

```
neighbor x.x.x.x maxas-limit 20
```
### Limiting AS Path Length

p Some announcements have ridiculous lengths of AS-paths

■ This example is an error in one IPv6 implementation

**\*> 3FFE:1600::/24 22 11537 145 12199 10318 10566 13193 1930 2200 3425 293 5609 5430 13285 6939 14277 1849 33 15589 25336 6830 8002 2042 7610 i**

#### **n** This example shows 100 prepends (for no obvious reason)

**\*>i193.105.15.0 2516 3257 50404 50404 i**

 $\nabla$  If your implementation supports it, consider limiting the maximum AS-path length you will accept

## BGP Maximum Prefix Tracking

- p Allow configuration of the maximum number of prefixes a BGP router will receive from a peer
- p Two level control:
	- Warning threshold: log warning message
	- n Maximum: tear down the BGP peering, manual intervention required to restart **neighbor <x.x.x.x> maximum-prefix <max> [restart N] [<threshold>] [warning-only]**
- p *restart* is an optional keyword which will restart the BGP session N minutes after being torn down
- p *threshold* is an optional parameter between 1 to 100
	- **n** Specify the percentage of  $\langle \text{max} \rangle$  that will cause a warning message to be generated. Default is 75%.
- p *warning-only* is an optional keyword which allows log messages to be generated but peering session will not be torn down

# BGP TTL "hack"

p Implement RFC5082 on BGP peerings

- n (Generalised TTL Security Mechanism)
- **n** Neighbour sets TTL to 255
- **Local router expects TTL of incoming BGP packets to be 254**
- No one apart from directly attached devices can send BGP packets which arrive with TTL of 254, so any possible attack by a remote miscreant is dropped due to TTL mismatch

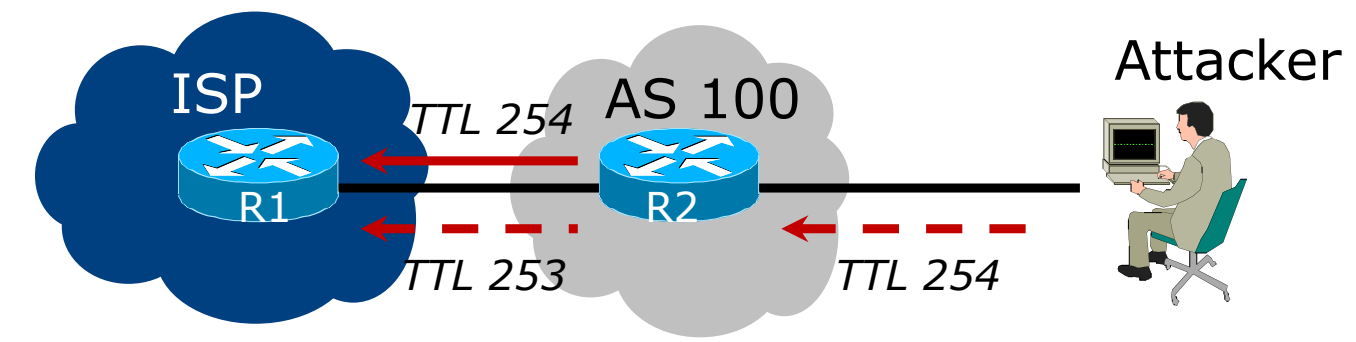

# BGP TTL "hack"

#### p TTL Hack:

- Both neighbours must agree to use the feature
- **n** TTL check is much easier to perform than MD5
- (Called BTSH BGP TTL Security Hack)
- n Provides "security" for BGP sessions
	- In addition to packet filters of course
	- MD5 should still be used for messages which slip through the TTL hack
	- n See

https://www.nanog.org/meetings/nanog27/presentations/meyer.pdf for more details

### BGP TTL 'hack'

#### p Configuration example:

**neighbor 100.121.0.2 ttl-security hops 1**

#### p BGP neighbour status:

**Router# sh ip bgp neigh 100.121.0.2 ... Mininum incoming TTL 254, Outgoing TTL 255 Local host: 100.121.0.1, Local port: 41103 Foreign host: 100.121.0.2, Foreign port: 179**

 $\Box$  The neighbour must set the same configuration

**n** If they don't, the BGP session will not come up

## Templates

p Good practice to configure templates for everything

- Vendor defaults tend not to be optimal or even very useful for ISPs
- ISPs create their own defaults by using configuration templates

p eBGP and iBGP examples follow

Also see Team Cymru's BGP templates

<sup>p</sup> http://www.team-cymru.org/documents.html

# iBGP Template Example

- p iBGP between loopbacks!
- p Next-hop-self
	- Keep DMZ and external point-to-point out of IGP
- p Always send communities in iBGP
	- **n** Otherwise BGP policy accidents will happen
	- (Default on some vendor implementations, optional on others)
- p Hardwire BGP to version 4
	- **Yes, this is being paranoid!**
	- **Prevents accidental configuration of BGP version 3 which is still** supported in some implementations

# iBGP Template Example continued

#### p Use passwords on iBGP session

- Not being paranoid, VERY necessary
- It's a secret shared between you and your peer
- **n** If arriving packets don't have the correct MD5 hash, they are ignored
- Helps defeat miscreants who wish to attack BGP sessions
- p Powerful preventative tool, especially when combined with filters and the TTL "hack"

# eBGP Template Example

- p BGP damping
	- Do **NOT** use it unless you understand the impact
	- **Do NOT** use the vendor defaults without thinking
- p Cisco's Soft Reconfiguration
	- Do NOT use unless troubleshooting it will consume considerable amounts of extra memory for BGP
- p Remove private ASes from announcements
	- **n** Common omission today
- p Use extensive filters, with "backup"
	- Use AS-path filters to backup prefix filters
	- Keep policy language for implementing policy, rather than basic filtering

# eBGP Template Example continued

- p Use password agreed between you and peer on eBGP session
- p Use maximum-prefix tracking
	- Router will warn you if there are sudden increases in BGP table size, bringing down eBGP if desired
- p Limit maximum as-path length inbound
- □ Log changes of neighbour state
	- …and monitor those logs!
- p Make BGP admin distance higher than that of any IGP
	- **n** Otherwise prefixes heard from outside your network could override your IGP!!

# Mutually Agreed Norms for Routing Security

Industry Best Practices to ensure Security of the Routing System

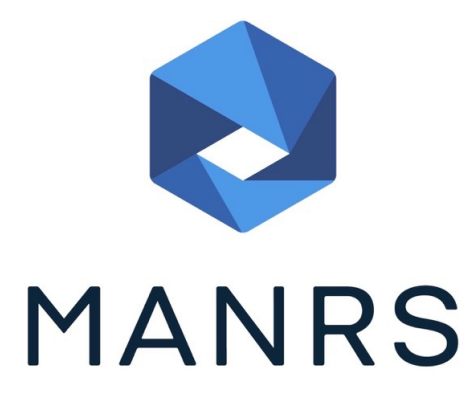

# Routing Security

#### p Implement the recommendations in https://www.manrs.org/manrs

- 1. Prevent propagation of incorrect routing information <sup>Ø</sup> Filter BGP peers, in & out!
- 2. Prevent traffic with spoofed source addresses  $\triangleright$  BCP38 – Unicast Reverse Path Forwarding
- 3. Facilitate communication between network operators  $\triangleright$  NOC to NOC Communication
- 4. Facilitate validation of routing information
	- $\triangleright$  Route Origin Authorisation using RPKI

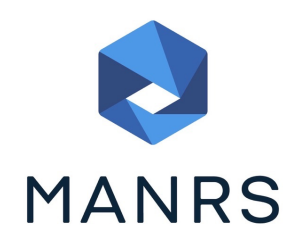

### MANRS 1)

p Filtering prefixes inbound and outbound

**RFC8212 requires all EBGP implementations to reject prefixes** received and announced in the absence of any policy

p Advice: *Never* set up an EBGP session without inbound and outbound prefix filters

If full table required, block at least the bogons (see earlier)

### MANRS 2)

- p Implementing BCP 38
	- **n** Unicast Reverse Path Forwarding
	- (Deny outbound traffic from customers which has spoofed source addresses)
- p Advice: implement uRPF on *all* single-homed customer facing interfaces
	- Cheaper (CPU & RAM) than implementing packet filters

### MANRS 3)

#### p Facilitate NOC to NOC communication

- **EXECT KNOW THE direct NOC contacts for your customer Network** Operators, your peer Network Operators, and your upstream Network Operators
- **n** This is not calling their "customer support line"
- Make sure NOC contact info is part of any service contract

p Advice: NOC contact info for all connected Autonomous Networks is known to your NOC

### MANRS 4)

#### p Facilitate validation of Routing Information

- **RPKI and Route Origin Authorisation (ROA)**
- All routes originated need to be signed to indicate that your AS is authorised to originate these routes <sup>p</sup> Helps secure the global routing system

#### p Advice: Sign ROAs for all originated routes using RPKI

- And make sure all customer originated routes are also signed
- Validate received routes from all peers
	- <sup>p</sup> High priority to validated routes
	- <sup>p</sup> Discard invalid routes
	- <sup>p</sup> Low priority for unsigned routes <sup>90</sup>

# MANRS summary

- $\Box$  If your organisation supports and implements all 4 techniques in your network
	- **n** Then join MANRS
	- https://www.manrs.org/join/

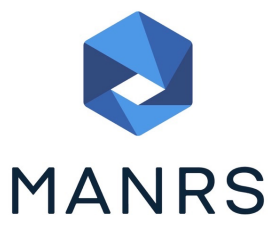

- **n** MANRS for Operators
- **n** MANRS for IXPs

### Summary

- p Use configuration templates
- p Standardise the configuration
- $\Box$  Be aware of standard "tricks" to avoid compromise of the BGP session
- p Anything to make your life easier, network less prone to errors, network more likely to scale
- p Implement the four fundamentals of MANRS
- $\Box$  It's all about scaling if your network won't scale, then it won't be successful

# BGP Best Current Practices

ISP Workshops